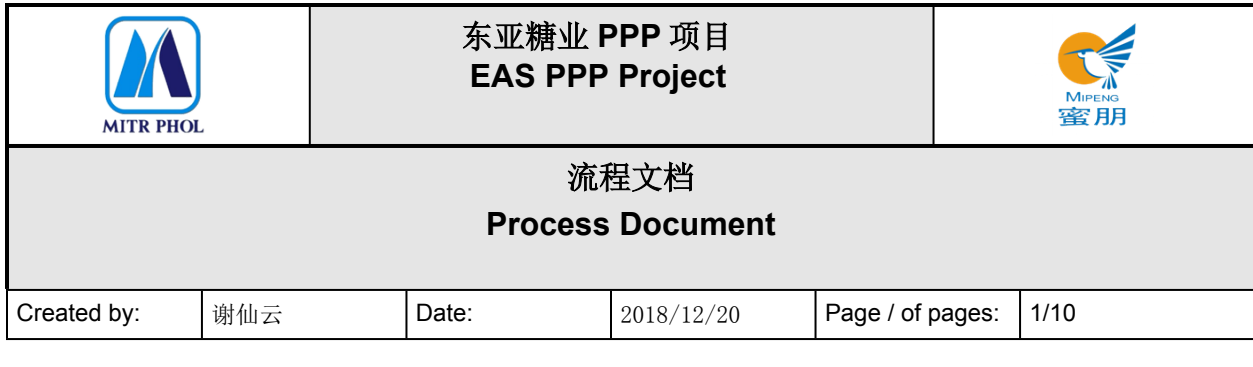

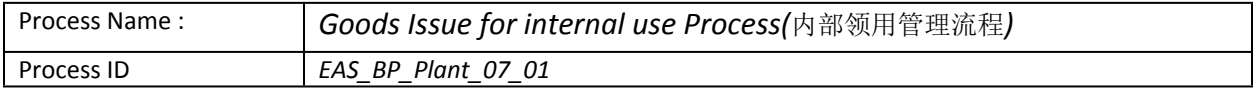

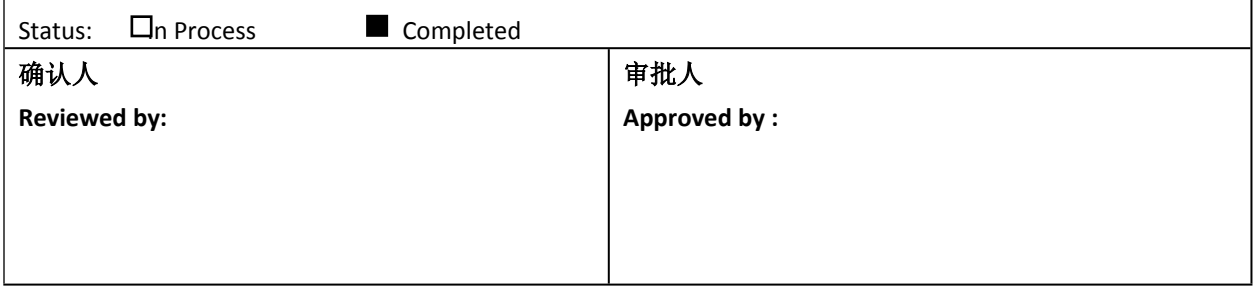

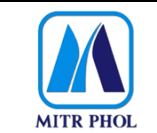

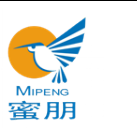

## 流程文档 **Process Document**

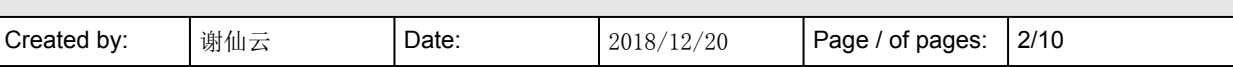

## 目录 Table of Content

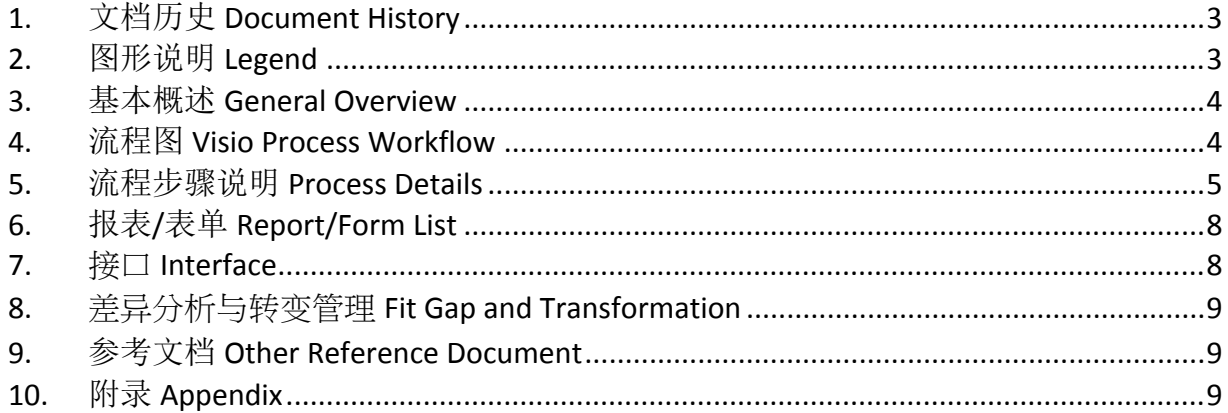

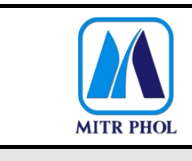

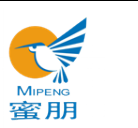

# **流程文档 Process Document**

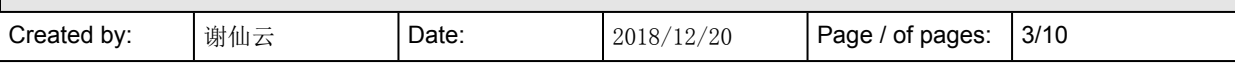

## <span id="page-2-0"></span>**1. 文档历史 Document History**

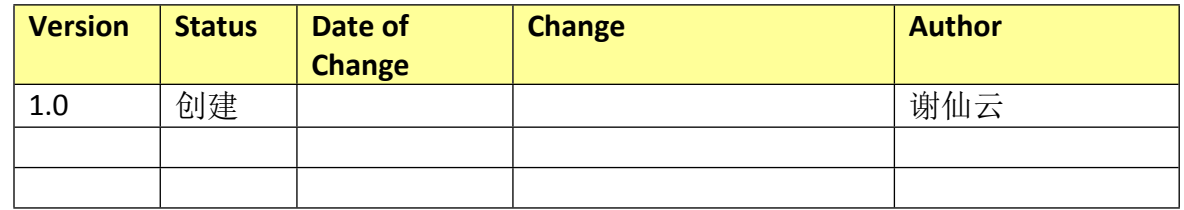

## <span id="page-2-1"></span>**2. 图形说明 Legend**

The following describes the symbols used in the process map:

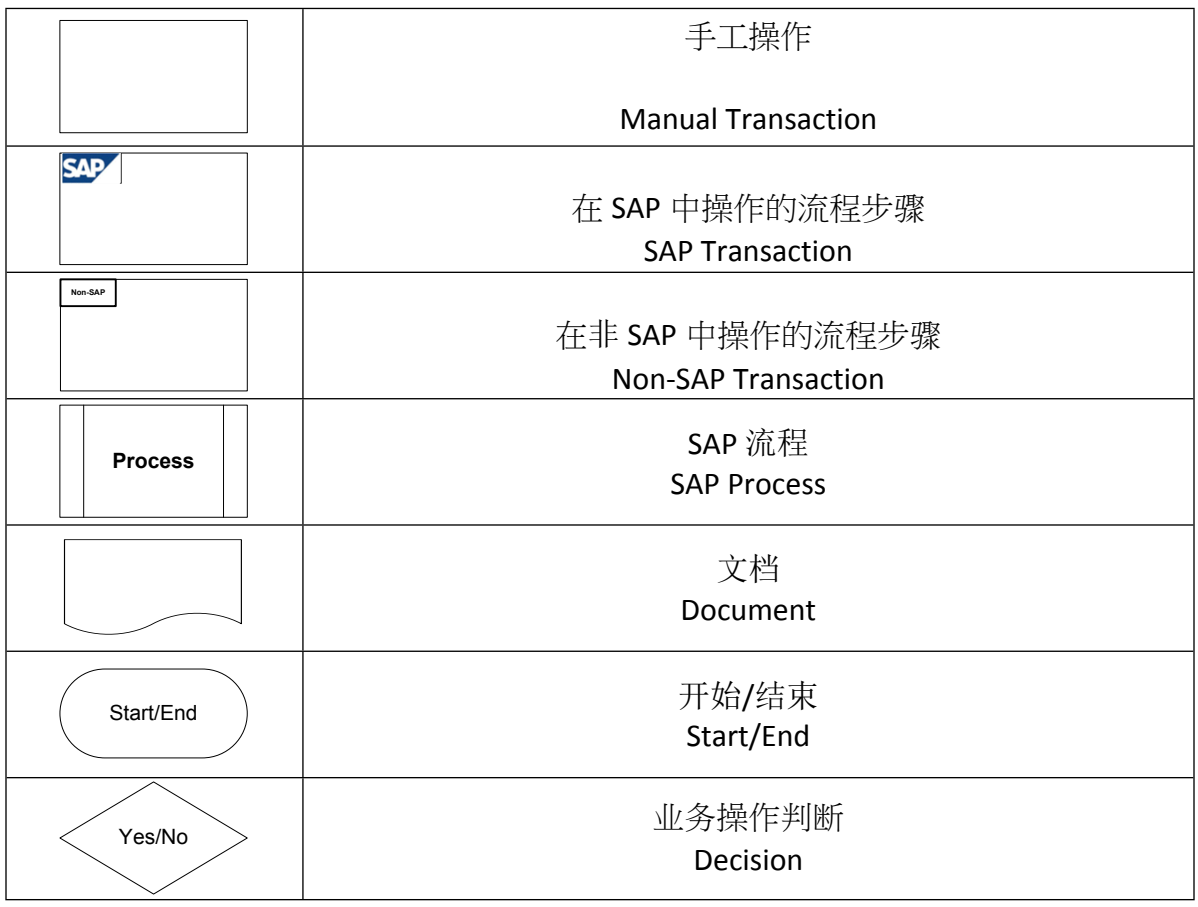

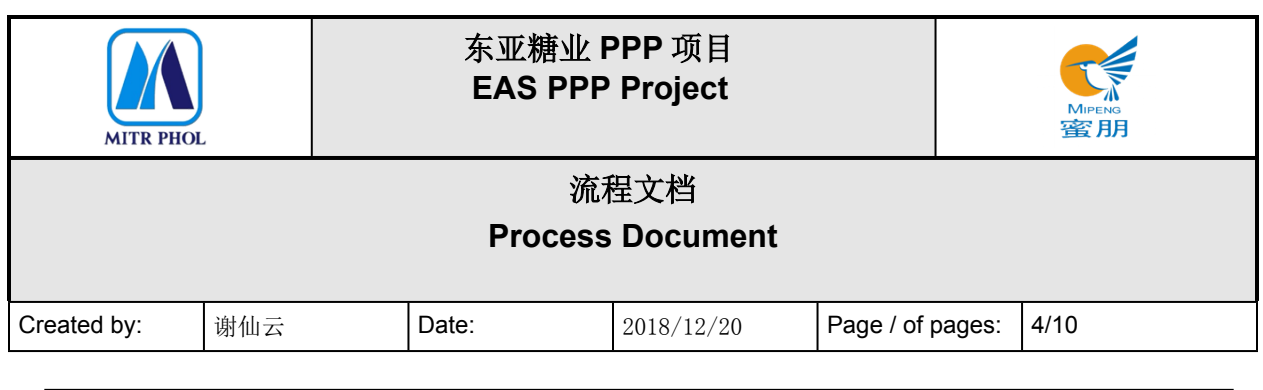

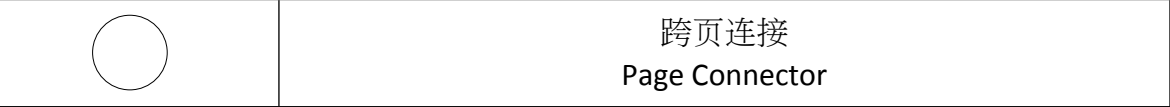

#### <span id="page-3-0"></span>**3. 基本概述 General Overview**

#### **3.1 适应范围 Standardization level Definition**

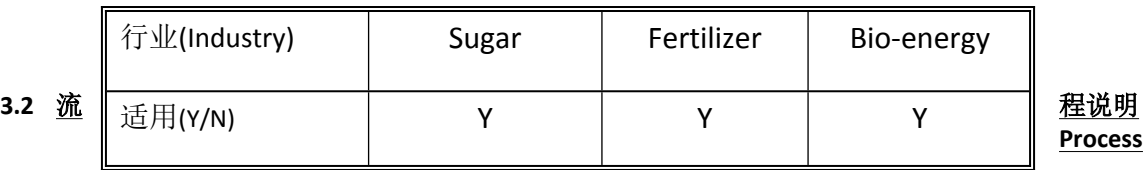

#### **Introduction**

东亚糖业集团内部领用管理流程适用于所有库存管理物资的领用管理

EAS "Goods Issue for Internal Use Process" is applicable to the issue management of all materials in stock.

领料分两种情况,第 1 种,领料单位在系统检查是否有领料权限,检查本单位预算余额和需领物 资的库存数量,系统填写领料单,同时占用库存量。经权限领导审批后,五金材料科领料审批单 预留物资并做系统出库。第 2 种情况, 由 PM 单生成的领料单, 五金材料科领料审批单预留物资 并做系统出库。机器人送货到领料单位或领料单位派人到仓库领料;领料单位在系统确认收货。 There might be two cases for goods issue. Firstly, the user shall check whether it has the authority, whether there is balance in the department budget and whether there is enough stock on system, and then fill in the voucher of goods issue on system, which occupies the inventory in the meantime. With the authorized leader's approval, the hardware materials section reserves the materials and conduct store-out on system. Secondly, the voucher of goods issue is generated based on PM, and then the hardware materials section reserves the materials and conduct store-out on system. Use robot to send materials to the user or the user send people to the warehouse for the materials. The user confirms the receipt of goods on system.

若库存物料数量低于领料单位需求量,则进入请购流程,MRP 管理的物资自动采购,库存池管理 的物资由有权限的公司做请购。

In case the quantity of the materials in stock cannot meet the user's demand, the purchase request process would be triggered. The materials managed based MRP will be purchased automatically. The materials managed based on stock pooling shall be purchased by the company with related authority. 预算不足则需调整预算。

Related budget needs to be adjusted if insufficient.

#### **3.3 业务效益 Business Benefit**

- 根据领料审批单进行发料,严格控制成本,不允许超预算;无领料审批单不许领料。 The goods shall be issued based on related approval. For the sake of strict cost control, the goods issued shall not exceed the budget. Goods issue without approval is not allowed.
- MP 单完成审批后自动生成领料单,提高工作效率。 Voucher of goods issue will be generated automatically once MP approved to increase efficiency.

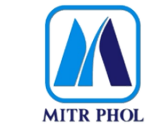

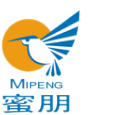

## **流程文档 Process Document** Created by:  $\left|\frac{1}{2018}\right|$  | 2018/12/20  $\left|\frac{1}{2018}\right|$  Page / of pages: | 5/10

- 轻便物资由机器人送货,减少领料单位的工作量。 Light materials can be hauled by robot to reduce the work of the user.
- 入库凭证为财会科提供物料凭证,为核算提供依据。 The store-in voucher can be used as basis for accounting computation.

<span id="page-4-0"></span>**4. 流程图 Visio Process Workflow**

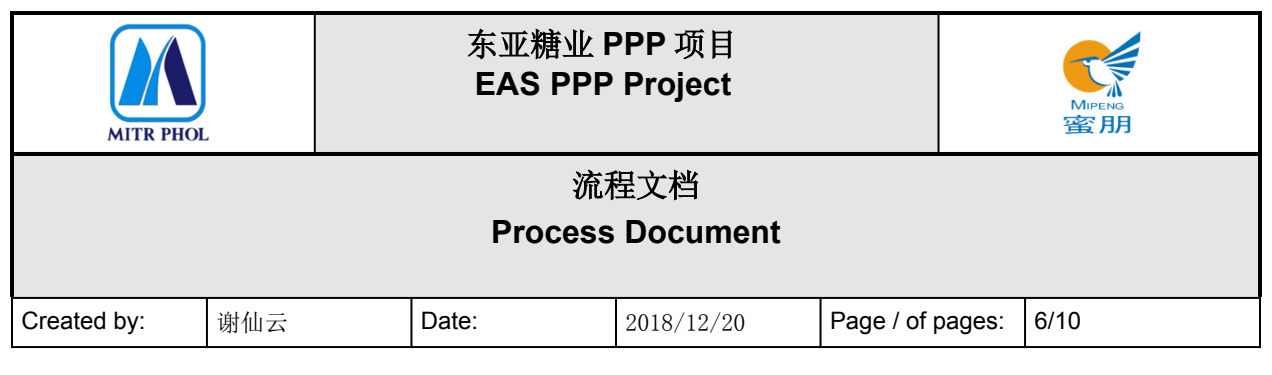

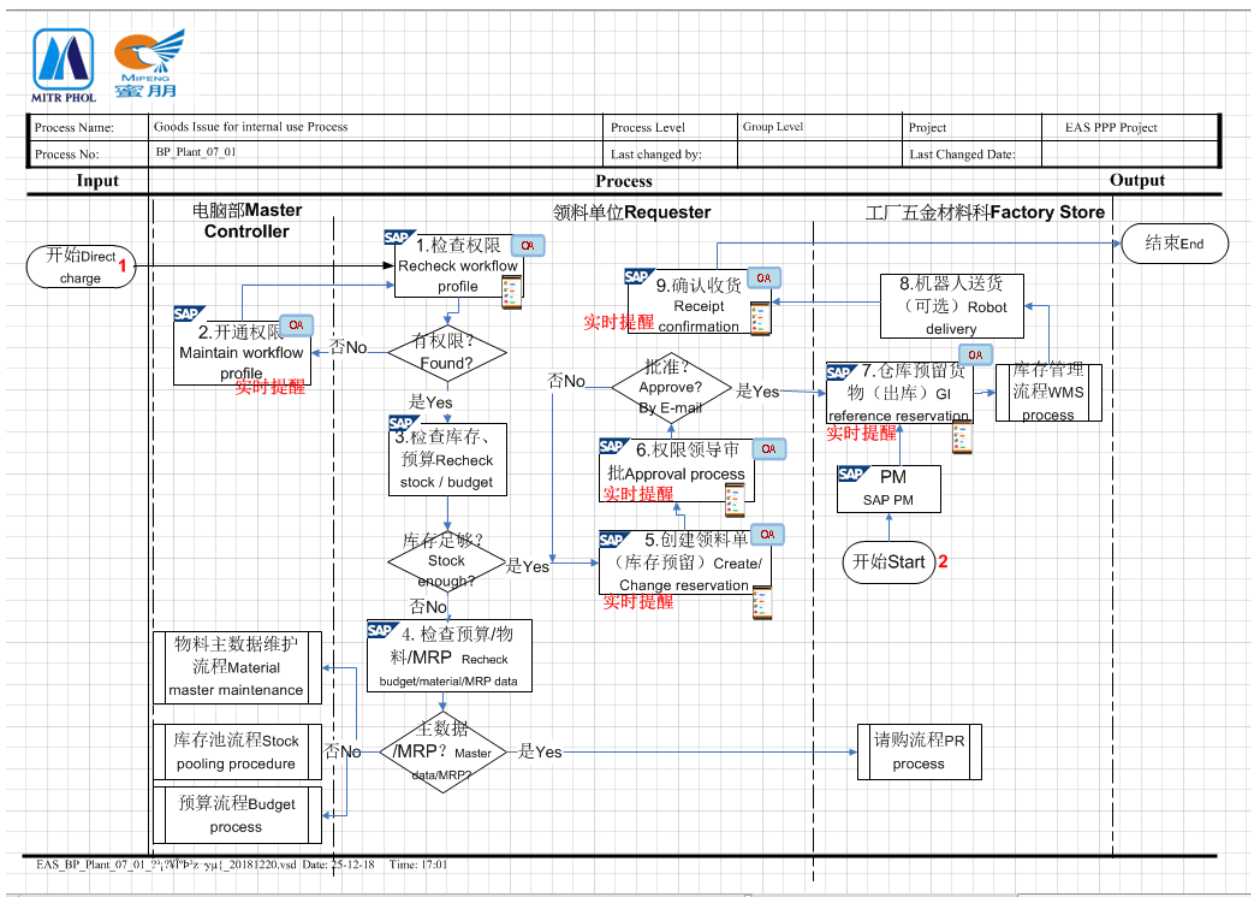

#### <span id="page-5-0"></span>**5. 流程步骤说明 Process Details**

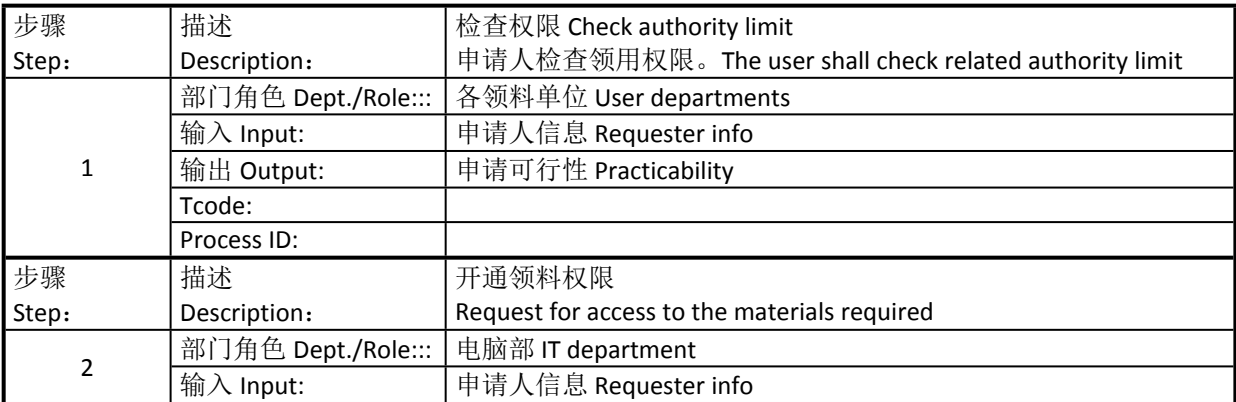

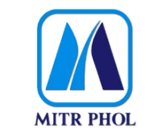

## **东亚糖业 PPP 项目 EAS PPP Project**

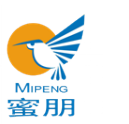

## **流程文档 Process Document**

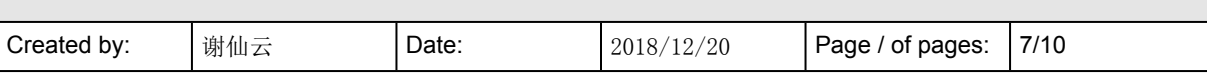

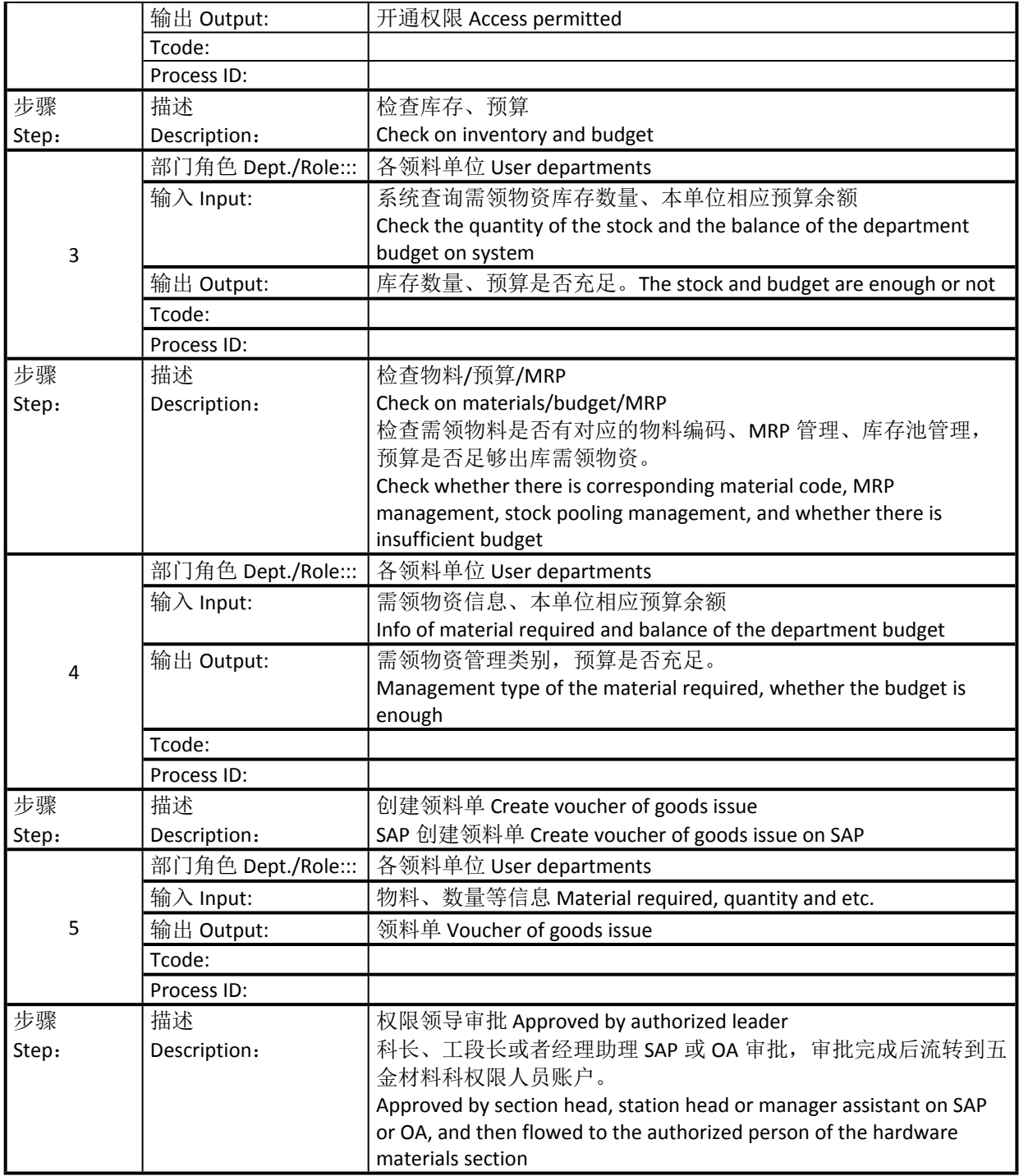

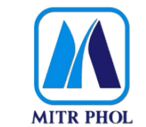

## **东亚糖业 PPP 项目 EAS PPP Project**

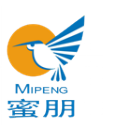

# **流程文档 Process Document**

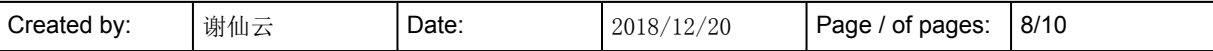

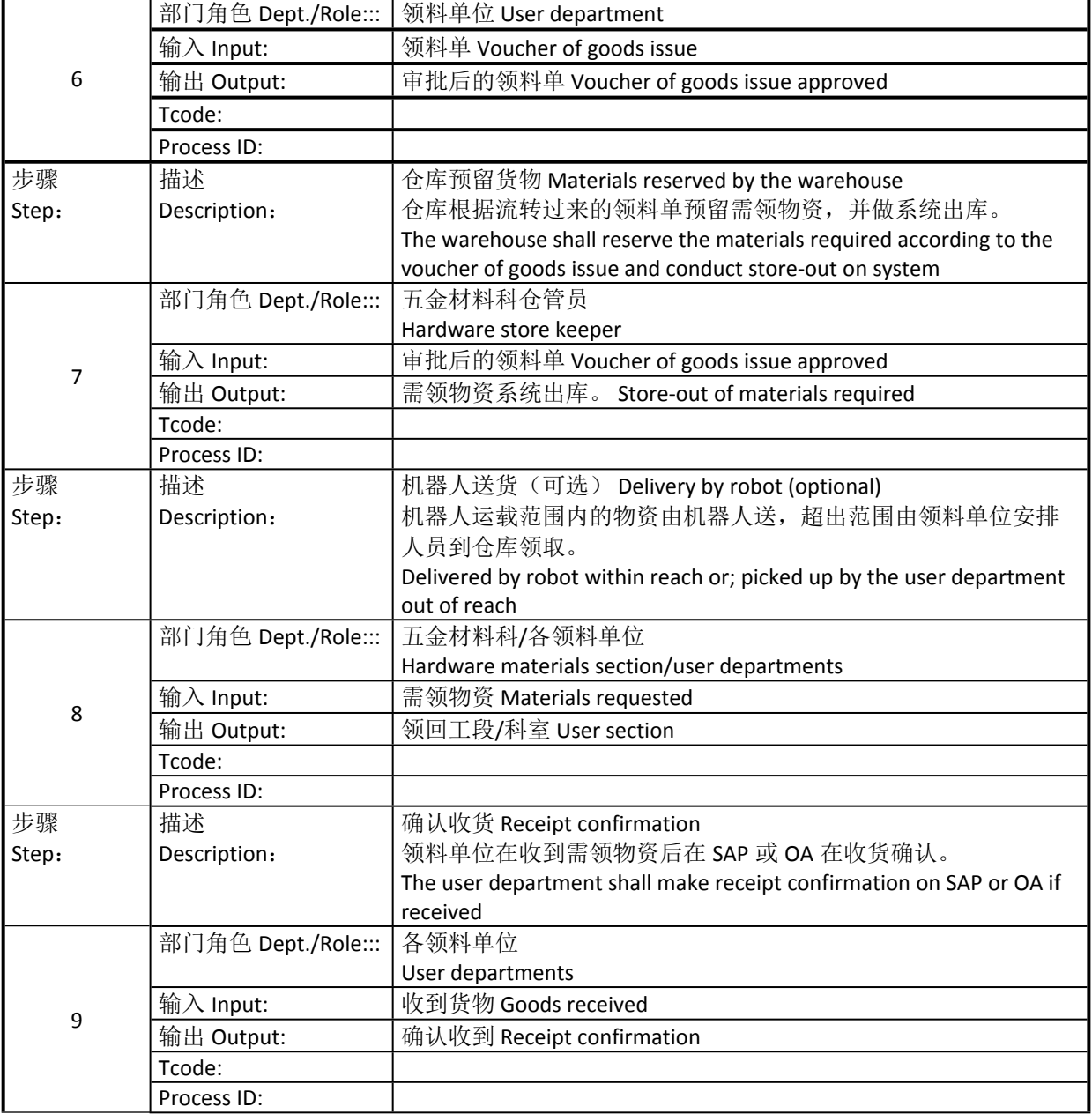

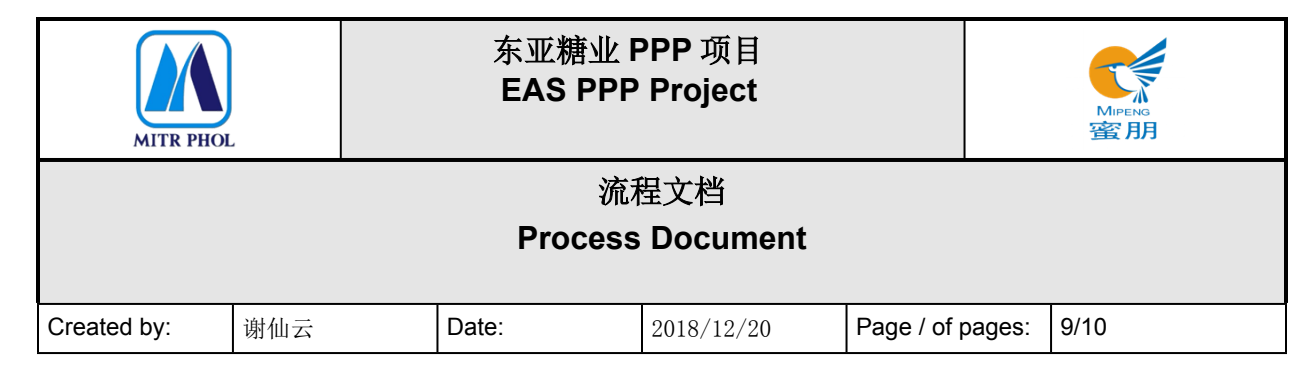

### <span id="page-8-0"></span>**6. 报表/表单 Report/Form List**

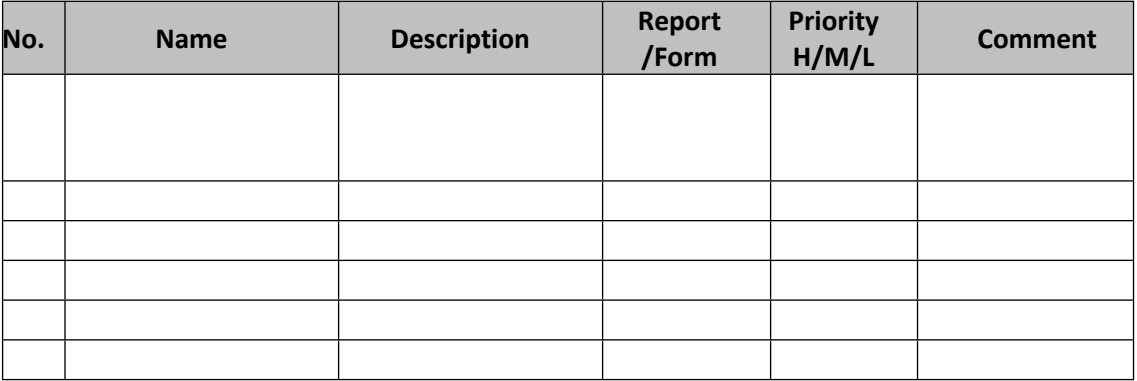

### <span id="page-8-1"></span>**7. 接口 Interface**

无

## <span id="page-8-2"></span>**8. 差异分析与转变管理 Fit Gap and Transformation**

现状 As-Is: 所有库存物资领用都填手工领料单; 所有材料需工段安排人到仓库领用; 材料凭领料审批单进行领料,控制好预算;领料凭证需人工导入总账。 The voucher of goods issue for all materials in stock needs to be filled by manual. All materials need to be pick up by people assigned by the user department. Goods issue is subject to related approval for budget control. The voucher of goods issue needs to be put into the general ledger by manual.

将来 To-Be: 线上领料单, 线上审批, PM 单审批完成后自动生成领料单; 机器人送轻 便物资上门;凭领料审批单在 SAP 系统中录入领料信息,预算不够无法领料;领料凭 证自动导入总账。 Generate the voucher of goods issue automatically on line once PM approved. Light materials can be delivered by robot. Input info into SAP based on the voucher of goods issue, hence goods cannot be issued in case of insufficient budget. The voucher of goods issue can be put into the general account automatically.

## <span id="page-8-3"></span>**9. 参考文档 Other Reference Document**

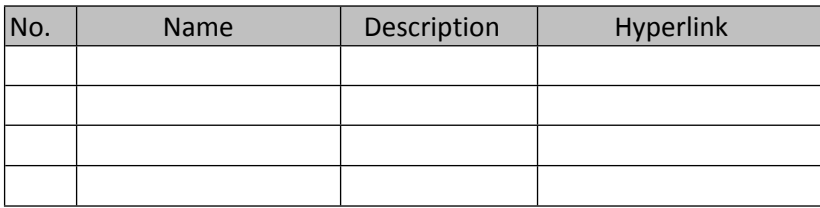

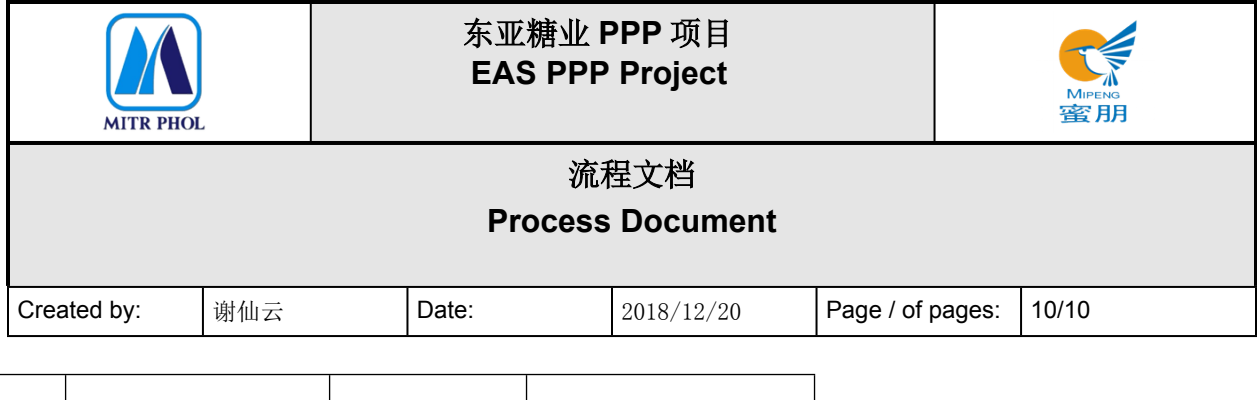

## <span id="page-9-0"></span>**10. 附录 Appendix**